**Introduction to R SoftwareSwayam Prabha**

## **Lecture 14**

## **Logical Operators: More Operations**

#### **Shalabh**

## **Department of Mathematics and Statistics Indian Institute of Technology Kanpur**

**Slides can be downloaded from http://home.iitk.ac.in/~shalab/sp**

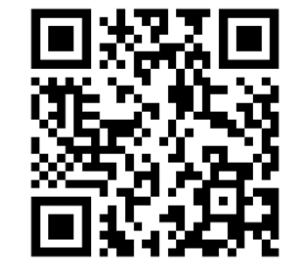

1

# **Logical Operators and Comparisons**

**The following table shows the operations and functions for logical comparisons (True or False).** 

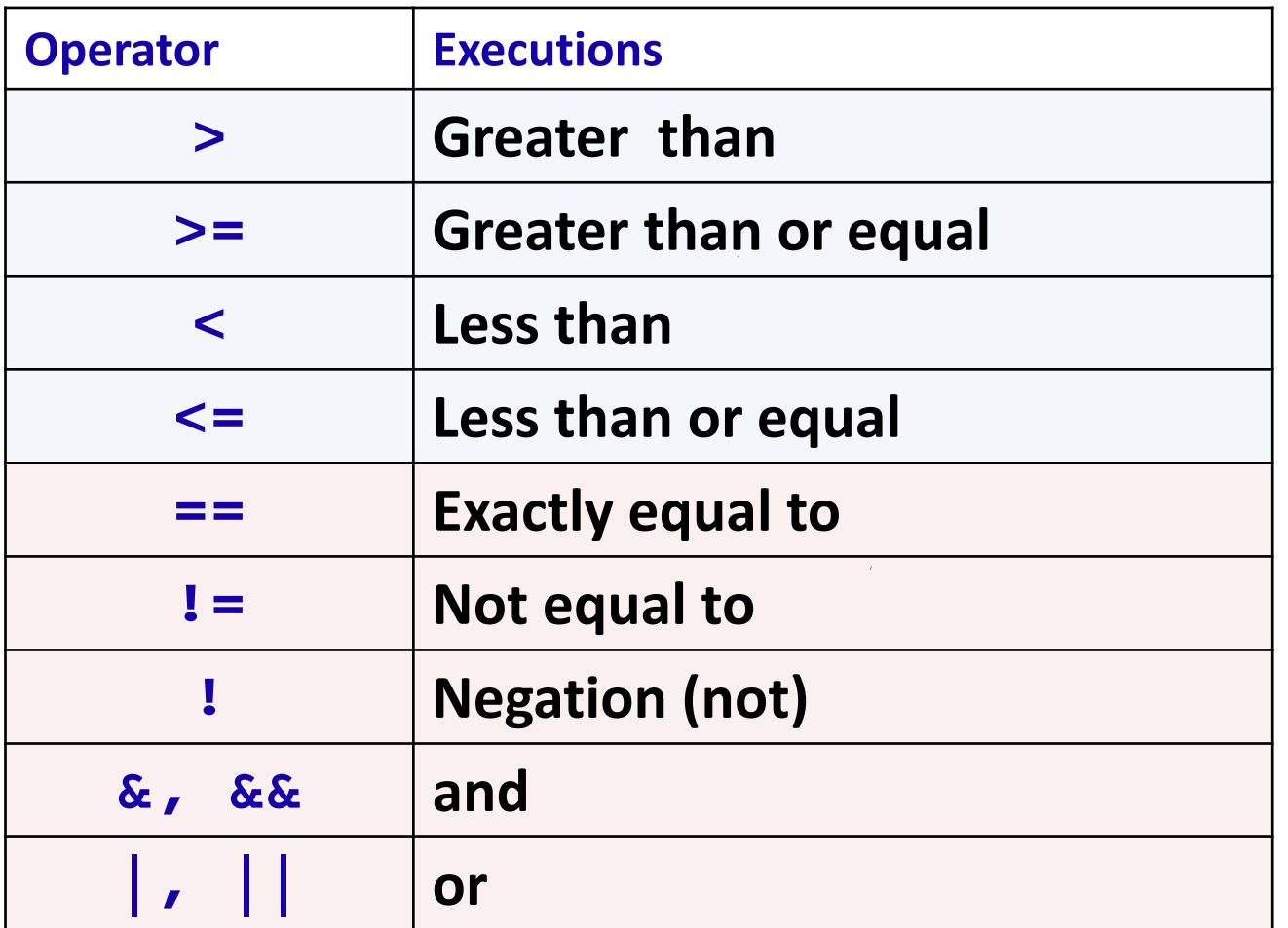

# **Logical Operators and Comparisons**

**The following table shows the operations and functions for logical comparisons (True or False).** 

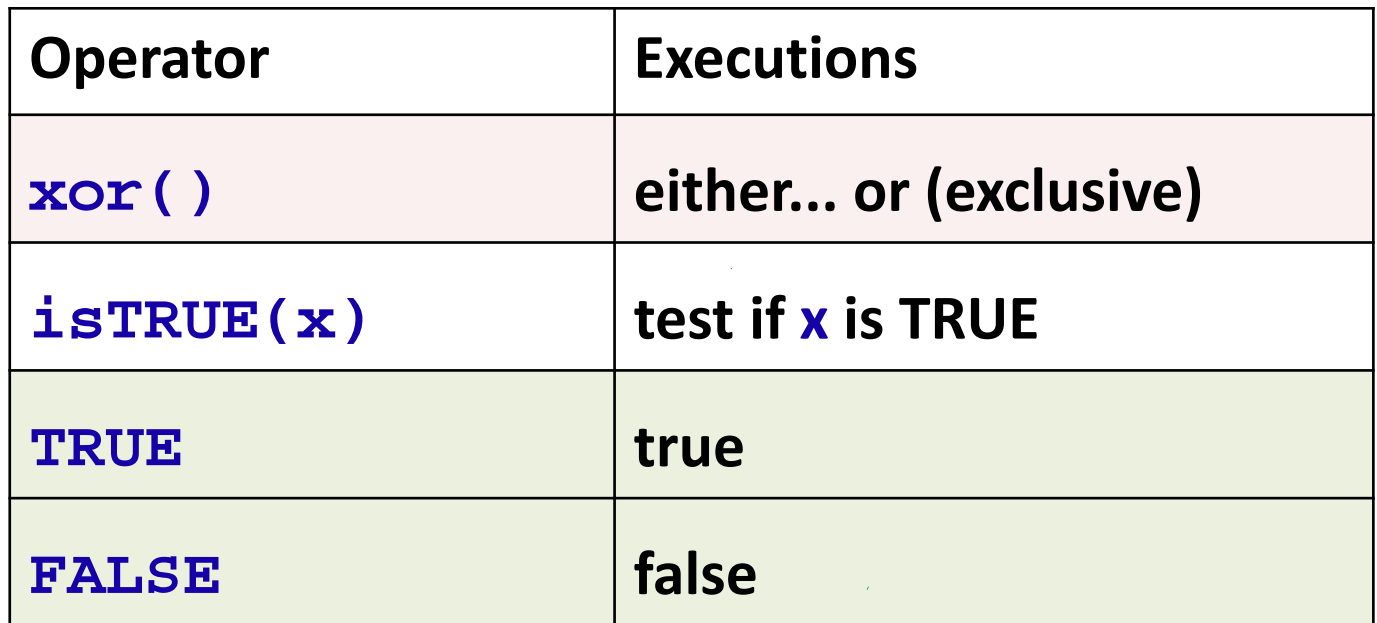

**> 8 > 6** 

**[1] TRUE** 

**> 9 < 4** 

**[1] FALSE** 

**Is 7 less than 5?**

**> isTRUE(7<5)**

**[1] FALSE**

**Is 4 greater than 3?**

**> isTRUE(4>3)**

#### **[1] TRUE**

```
R Console
> 8 > 6[1] TRUE
\geq> 9 < 4[1] FALSE
\geq> isTRUE (7<5)
[1] FALSE
\geq> isTRUE (4>3)
[1] TRUE
≻
```
**> x <- 6**   $>$   $(x < 9)$  &  $(x > 3)$  # &  $\alpha$  means AND **R** R Console **[1] TRUE** 

 $> x < -6$  $>(x < 9)$  & (x > 3)  $[1]$  TRUE  $\,>$ 

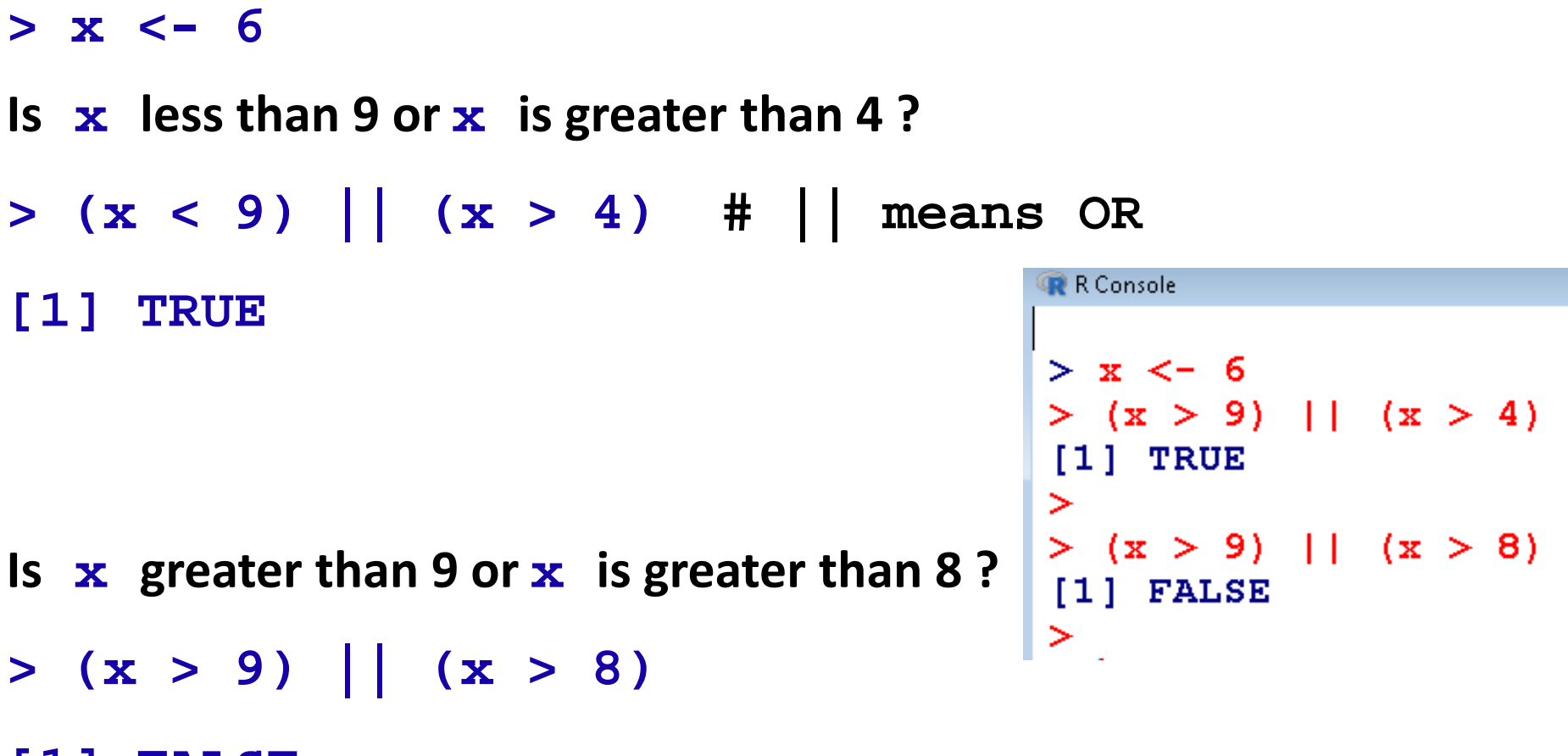

**[1] FALSE** 

**> x = 20> y = 30**

**Is x equal to 20 and is <sup>y</sup> equal to 30?**

**> (x == 20) & (y == 30) # == means exactly [1] TRUE equal to** 

**Is x equal to 20 and is <sup>y</sup> equal to 2?**

$$
> (x == 20) & (y == 2)
$$

**[1] FALSE**

R Console  $> x = 20$  $> v = 30$  $\geq$  $>$   $(x == 20)$  &  $(y == 30)$  $[1]$  TRUE  $\geq$  $>$  (x == 20) & (y == 2) [1] FALSE  $\geq$ 

- **> x = 20**
- **> y = 30**

**Is x equal to 1 and is <sup>y</sup> equal to 20?**

**> (x == 1) & (y == 20) # == means exactly [1] FALSE equal to** 

**Is x equal to 1 and is <sup>y</sup> equal to 2? > (x == 1) & (y == 2) [1] FALSE**

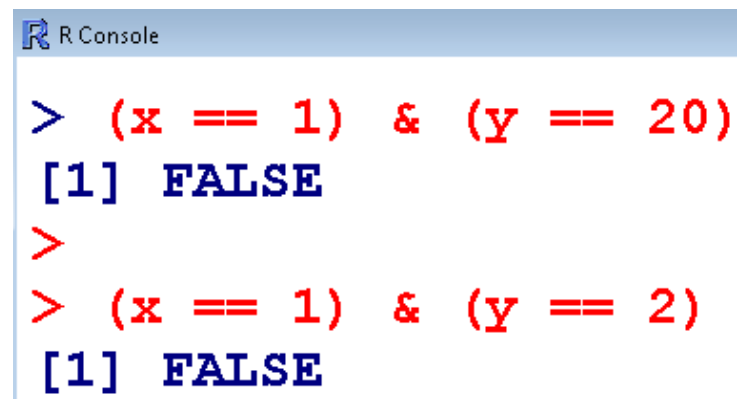

 $> x = 1:5$ **# Generates x=1,2,3,4,5**

**> (x > 2) & (x < 4) # Checks whether the values are greater than 2 and less than 2**

**[1] FALSE FALSE TRUE FALSE FALSE**

 $> x = 1:5$ **# Generates x=1,2,3,4,5** 

**> x[(x > 3) & (x < 5)] # Finds which values [1] 4 are greater than 2 and**

**smaller than 5**

```
R R Console
> x = 1:5> (x > 2) & (x < 4)[1] FALSE FALSE TRUE FALSE FALSE
\geq> x[(x > 3) & (x < 5)][1] 4≻
```
 $> x = 1:5$  **# Generates x=1,2,3,4,5 > (x > 2) | (x < 4) # Checks whether the values are greater than 2 or less than 4**

#### **[1] TRUE TRUE TRUE TRUE TRUE**

 $> x = 1:5$  **# Generates x=1,2,3,4,5 > x[(x > 2) | (x < 4)] # Finds which values are greater than 2 or smaller than 4 [1] 1 2 3 4 5** 

```
R R Console
> x = 1:5> (x > 2) | (x < 4)
[1] TRUE TRUE TRUE TRUE TRUE
\geq> x[(x > 2) | (x < 4)][1] 1 2 3 4 5⋗
```
 $> x = 1:5$  **# Generates x=1,2,3,4,5 > (x > 2) | (x > 10) # Checks whether the values are greater than 2 or greater than 10**

#### **[1] FALSE FALSE TRUE TRUE TRUE**

```
R R Console
> x = 1:5> (x > 2) | (x > 10)
[1] FALSE FALSE TRUE TRUE TRUE
```
 $> x = 1:5$  **# Generates x = 1,2,3,4,5 > x[(x > 2) | (x > 10)] # Finds which values are greater than 2 or smaller than 10**

**[1] 3 4 5** 

```
R R Console
> x = 1:5> (x > 2) | (x > 10)
[1] FALSE FALSE TRUE TRUE TRUE
\geq> x[(x > 2) | (x > 10)][1] 3 4 5\, > \,
```
## **Logical Operators and Comparisons**

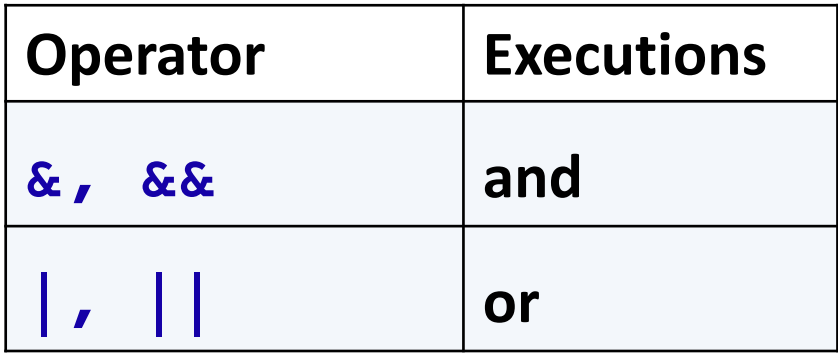

• **The shorter form performs element‐wise comparisons in almost**

**the same way as arithmetic operators.**

• **The longer form evaluates left to right examining only the first element of each vector. Evaluation proceeds only until the result**

**is determined.**

## **Example of "The longer form evaluates left to right examining only the first element of each vector"**

**> x = 1:5 # Generates x = 1,2,3,4,5** 

 $>$   $(x > 2)$  &  $(x < 4)$ **[1] FALSE**

R Console  $> x = 1:5$  $> (x > 2)$  & a  $(x < 4)$ [1] FALSE

**is equivalent to:**

**R** R Console **> (x[1] > 2) & (x[1] < 4)**  $>$  (x[1] > 2) & (x[1] < 4) **[1] FALSE** [1] FALSE >

Note that  $\mathbf{x}[1]$  is only the first element in  $\mathbf{x}$ 

**Example of "The longer form evaluates left to right examining only the first element of each vector"**

**(Contd...)**

**> x[(x > 2) && (x < 4)] # Finds which values**

```
R Console
> x [(x > 2) 66 (x < 4)]integer(0)≻
```
**integer(0) are greater than 2 and smaller than 4**

**This statement is equivalent to**

**> x[(x[1] > 2) & (x[1] < 4)]**

**integer(0)**

```
R Console
> x [(x[1] > 2) \& (x[1] < 4)]integer(0)
⋗
```